# **MPG through binary inputs**

### Main window:

| 2        | SYS PLC<br>CFG ?=                                          | SUPPO        | ORT      |         | CFG         |                     |                |                |                   |           |                               |       |                        | P    |
|----------|------------------------------------------------------------|--------------|----------|---------|-------------|---------------------|----------------|----------------|-------------------|-----------|-------------------------------|-------|------------------------|------|
|          | CNC Settings                                               |              |          | MPG     | /Encoder    | )<br>through bin.   | arv inputs     |                |                   |           |                               |       |                        |      |
| 10       | Axes/Motors<br>Network                                     |              |          |         | Input1      | Input2              | Slot           |                | Axis              | Dimension | Encoder<br>Resolution         |       |                        |      |
| 2        | Motion<br>Hardware PLC                                     |              | #0       | 🗐 In    | put 8 🔻     | Input 9             | r ] [MPG wheel | *              | Pendant *         |           | 400 🔺                         |       |                        |      |
| >        | Software PLC                                               |              | #1       | 🖻 In    | put 10 🔻    | Input 11            | " MPG wheel    | ٣              | General Purpose 🔻 |           | 400 🔺                         |       |                        |      |
|          | G-codes settings<br>DXF import settings                    |              |          |         |             |                     | MPG wheel      |                | Pendant -         |           | 65536 🚖                       |       |                        |      |
|          | Macro List  Macro Wizard                                   |              | #3       | 1       | Server with | ET10 encod          | MPG wheel      | •              | General Purpose 🔻 |           | 400                           |       |                        |      |
| 2        | <ul> <li>Probing Wizard</li> <li>Preferences</li> </ul>    |              |          | FIPG    |             | put#                | Slot           |                | Axis              | Dimension | Encoder<br>Resolution         |       |                        |      |
| <u> </u> | ▷ Screen                                                   |              | #4       | <b></b> |             |                     | MPG wheel      | ¥              |                   |           | Resolution                    |       |                        |      |
| Ce       | Work Offsets<br>Parking Coordinates                        |              | #5       |         |             |                     | MPG wheel      | -              |                   |           | 100 (*)                       |       |                        |      |
|          | <ul> <li>Inputs/Outputs/Sensors</li> <li>Alarms</li> </ul> |              | #6       | <b></b> | ET10 E      | incoder#0           | / MPG wheel    | -              | X -               |           | 100 *                         |       |                        |      |
|          | Limits                                                     |              | #7       |         | ET10 E      | ncoder#0 *          | MPG wheel      | *              | x -               |           | 100 *                         |       |                        |      |
| This are | MPG through binary inputs 3                                |              |          |         |             |                     |                |                |                   |           |                               |       |                        |      |
|          | Jog through ADC inputs                                     |              |          |         |             |                     |                |                |                   |           |                               |       |                        |      |
|          | I/O Expand cards mapping<br>ADC Mapping                    |              |          |         |             |                     |                |                |                   |           |                               |       |                        |      |
| _        | Connections Technology                                     |              |          |         |             |                     |                |                |                   |           |                               |       |                        |      |
|          | Camera                                                     |              |          |         |             |                     |                |                |                   |           |                               |       |                        |      |
|          | 5 axes RTCP<br>> Panel/Pendant                             |              |          |         |             |                     |                |                |                   |           |                               |       |                        |      |
|          | Hardware     Advanced                                      |              |          |         |             |                     |                |                |                   |           |                               |       |                        |      |
|          | Advanced                                                   |              |          |         |             |                     |                |                |                   |           |                               |       |                        |      |
|          |                                                            |              |          |         |             |                     |                |                |                   |           |                               |       |                        |      |
| sic      | functions:                                                 |              |          |         |             |                     |                |                |                   |           |                               |       |                        |      |
| 0        | SYS CFG Select No                                          | SUPPO        | RT       |         | CFG         | Selection Selection |                | Seleo<br>PG ty |                   |           | Set step<br>in «mm»<br>of MPG | 00110 | solution<br>or for MPG | , W  |
|          | CNC Settings                                               | 1            |          | MPG/    | Encoder     | through bin         | ary inputs     | /              |                   |           |                               |       | /                      | /    |
| ×ø       | Axes/Motors<br>Network                                     | J            |          | 1       | Input1      | Input2              | Slot           |                | Axis              | Dimension | Resolution                    |       |                        |      |
| 1        | Motion                                                     |              | #0       | Inj     | put 8 🔻     | Input 9             | MPG wheel      | *              | Pendant 👻         |           | 400                           |       | Sa                     | ve   |
| >        | <ul> <li>Hardware PLC</li> <li>Software PLC</li> </ul>     |              | #1       | []] Inj | put 10 🔻    | Input 11 🔻          | MPG wheel      | *              | General Purpose 🔻 |           | 400                           |       | setti                  | ings |
|          | G-codes settings                                           | 1            | #2       |         | put 8 🔻     | Input 9             | MPG wheel      | •              | Pendant 🔻         |           | 65536 🜩                       |       |                        |      |
|          | Macro List ACTIVATION                                      |              | #3       |         | put 10 🔻    | Input 11            |                | •              | General Purpose 🔻 |           | 400 🚔                         | /     |                        |      |
|          | Macro Wizard     Probing Wizard                            |              |          | MPG,    |             | ET10 encod          |                |                |                   |           | Encoder                       | /     |                        |      |
| 1        | Preferences     Screen                                     | $\mathbf{k}$ |          |         |             | put#                | Slot           |                | Axis              | Dimension | Resolution                    |       |                        |      |
|          | Work Offsets                                               |              | #4       |         |             | incoder#0 *         | MPG wheel      | *              | X *               |           | 100 🐳                         |       |                        |      |
| 1        | Parking Coordinates  Inputs/Outputs/Sensors                |              | #5<br>#6 | 1.00    |             | incoder#0 •         | MPG wheel      |                | X •               |           | 100                           |       |                        |      |
|          | Alarms                                                     |              |          | 202     |             | incoder#0 "         | MPG wheel      |                | ×                 |           | 100 👻                         |       |                        |      |
| 540h     | Limits                                                     |              | #7       | 1000    |             | ncoder#0 🤊          | MPG wheel      |                | 14 C              |           | 100 ≑                         |       |                        |      |

Select

**MPG type** 

Set step

in «mm»

of MPG

**Set axis** 

for MPG

3

**Select number of** 

encoder for ET10

Triggers/Timers MPG through binary inputs Jog through ADC inputs I/O Expand cards mapping ADC Mapping

Connections Technology

Camera 5 axes RTCP Panel/Pendant Hardware Advanced

C

# Mpg/Encoder throught binary inputs

• To activate the MPG, it is necessary to check the box next to the MPG number:

#### MPG/Encoder through binary inputs

|      | Input1     | Input2      | Slot        | Axis              | Dimension | Encoder<br>Resolution |
|------|------------|-------------|-------------|-------------------|-----------|-----------------------|
| #0 🔽 | Input 8 🔻  | Input 9 🔻   | MPG wheel   | Pendant 🔻         |           | 400 🜲                 |
| #1 🔳 | Input 10 💌 | [Input 11 💌 | MPG wheel 👻 | General Purpose 🔻 |           | 400 🛓                 |
| #2 🕅 | Input 8 💌  | [Input 9 💌  | MPG wheel 👻 | Pendant 💌         |           | 65536 🜲               |
| #3 🕅 | Input 10 🔻 | [Input 11 👻 | MPG wheel   | General Purpose 🔻 |           | 400 *                 |

- MPG designed for manual control of the CNC without resorting to controlling the system from the operator panel. With the help of the control panel, the operator of the CNC machine can change the position of the axes, change the feedrate, adjust the spindle operation, set "0" and perform other operations while in close proximity to the workpiece.
- examples of MPG are presented below:

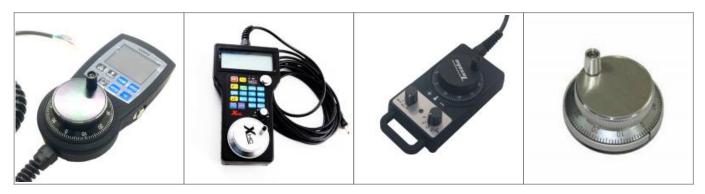

• After activation, you can select the operating input numbers for the MPG on the controller - input1 and input2

input1:

|      | Input              | 1     | Input2    | 2   | Slot      |   | Axis            |   | Dimension | Encoder<br>Resolution |        |
|------|--------------------|-------|-----------|-----|-----------|---|-----------------|---|-----------|-----------------------|--------|
| #0 🔽 | Input 8            | -     | Input 9   | •   | MPG wheel | • | Pendant         | • |           | 400                   | *      |
| #1 🕅 | Input 0<br>Input 1 | -     | Input 11  | *   | MPG wheel | * | General Purpose | ¥ |           | 400                   | A      |
| #2 🔲 | Input 2<br>Input 3 |       | Input 9   | -   | MPG wheel | * | Pendant         | 7 |           | 65536                 | ×      |
| #3 🔳 | Input 4<br>Input 5 |       | Input 11  |     | MPG wheel | - | General Purpose | - |           | 400                   | A      |
| M    | Input 6<br>Input 7 |       | ET10 enco | ode | r inputs  |   |                 |   |           |                       |        |
|      | Input 8<br>Input 9 | -     | ut#       |     | Slot      |   | Axis            |   | Dimension | Encoo<br>Resolu       |        |
| #4 🕅 | ET                 | 10 Er | ncoder #0 | *   | MPG wheel | * | X               | * |           | 100                   | A<br>V |

### input2:

| M    | PG/Encod |       | hrough b           |   | <b>ry inputs</b><br>Slot |   | Axis            |   | Dimension | Enco   |         |
|------|----------|-------|--------------------|---|--------------------------|---|-----------------|---|-----------|--------|---------|
| -    |          |       |                    | - |                          |   |                 |   |           | Resolu | 0.25    |
| #0 🔽 | Input 8  | •     | Input 9            |   | MPG wheel                | • | Pendant         | • |           | 400    | *       |
| #1 🕅 | Input 10 | *     | Input 0<br>Input 1 | Â | MPG wheel                | * | General Purpose | * |           | 400    | *<br>*  |
| #2 🕅 | Input 8  | *     | Input 2<br>Input 3 |   | MPG wheel                | * | Pendant         | ٣ |           | 65536  | 5 1     |
| #3 🕅 | Input 10 |       | Input 4<br>Input 5 |   | MPG wheel                | - | General Purpose | - |           | 400    | A<br>V  |
| ٨    | 1PG/Enco | Inp   | Input /            | Ŧ | <i>r inputs</i><br>Slot  |   | Axis            |   | Dimension | Enco   | -       |
| #4 🕅 | ET       | 10 Er | icoder#0           | Ŧ | MPG wheel                | - | X               | * |           | 100    | A.<br>V |

• Timing diagram for the MPG signals:

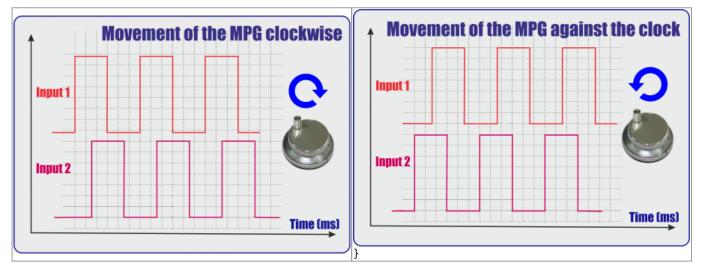

• It is also necessary to select the MPG function:

|                | MP   | G/Encod  | ler t | hrough b   | inar | y inputs                       |      |                 |     |           |                 |            |       |
|----------------|------|----------|-------|------------|------|--------------------------------|------|-----------------|-----|-----------|-----------------|------------|-------|
|                |      | Input1   |       | Input2     |      | Slot                           |      | Axis            |     | Dimension | Encoo<br>Resolu |            |       |
| #0             |      | Input 8  | •     | Input 9    | •    | MPG wheel                      | •    | Pendant         | •   |           | 400             | *          |       |
| #1             |      | Input 10 | *     | [Input 11  | 7    | MPG wheel<br>THC/Z axis offset |      | General Purpose | *   |           | 400             | (A)<br>(V) |       |
| #2             |      | Input 8  | -     | Input 9    | *    | Spindle Sync<br>MPG wheel      | -    | Pendant         | *   |           | 65536           |            |       |
| #3             |      | Input 10 | •     | Input 11   | *    | MPG wheel                      | -    | General Purpose | -   |           | 400             |            |       |
| Functions      |      | Discrij  | pti   | ons        |      |                                |      |                 |     |           |                 |            |       |
| MPG wheel      |      | Direct   | con   | trol of t  | ne   | MPG                            |      |                 |     |           |                 |            |       |
| THC/Z axis off | fset | Contro   | llin  | g the tra  | icki | ng (torch heig                 | ht c | ontrol) while   | cut | ting with | the h           | elp of a   | n MPG |
| Spindle Sync   |      | Spindle  | e co  | ontrol, vi | a t  | he analog outp                 | ut   | to control the  | spi | indle spe | ed.             |            |       |

• If necessary, select the coordinate axis, which will be controlled by the MPG

|      | Input1      | Input2      | Slot      | Axis                        | Dimension   | Encoder<br>Resolution |
|------|-------------|-------------|-----------|-----------------------------|-------------|-----------------------|
| #0 🔽 | Input 8 🔻   | Input 9 🔻   | MPG wheel | <ul> <li>Pendant</li> </ul> |             | 400                   |
| #1 🕅 | Input 10 🔻  | Input 11 👻  | MPG wheel | ▼ Y                         |             | 400                   |
| #2 🕅 | Input 8 💌   | Input 9 🔻   | MPG wheel | ▼ Z                         |             | 65536 🔹               |
| #3 🕅 | Input 10 🔻  | Input 11 🔻  | MPG wheel | - B<br>C                    |             | 400                   |
| M    | IPG/Encoder | ET10 encode | r inputs  | V                           |             |                       |
|      | Inp         | out#        | Slot      | W<br>Pendant                | - Dimension | Encoder<br>Resolution |

• Next we select the length of displacements with the help of an MPG. Number of movements in mm per pulse MPG:

| Input1          | Input2     | Slot      | Axis                | Dimension | Encoder<br>Resolution |
|-----------------|------------|-----------|---------------------|-----------|-----------------------|
| #0 🔽 Input 8 🔻  | Input 9 🔻  | MPG wheel | ▼ Pendant ▼         | 0.1       | 400 🌻                 |
| #1 I Inout 10 × | Toput 11 Y | MPC wheel | * General Durnose * | TT T      | 400                   |

• We set the resolving power of the MPG - the number of pulses per one revolution of MPG

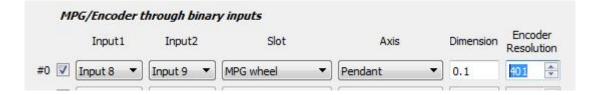

## Mpg/Encoder ET10 throught binary inputs

If you use the ET10 controller https://shop.pv-automation.com/et10/9-mycnc-et10.html, you can utilize not only the MPG function, but also the encoders, to monitor the position of any of the axes.

 To activate the MPG or Encoder, it is necessary to check the box next to required MPG/encoder number:

|      | Input#           |   | Slot      |   | Axis |   | Dimension | Encode<br>Resolutio |            |
|------|------------------|---|-----------|---|------|---|-----------|---------------------|------------|
| #4 🔽 | ET 10 Encoder #0 | • | MPG wheel | • | x    | • |           | 100                 | ×          |
| #5 🕅 | ET10 Encoder#0   | * | MPG wheel | * | x    | Ŧ |           | 100                 | A<br>V     |
| #6 🕅 | ET 10 Encoder #0 | * | MPG wheel | * | x    |   |           | 100                 | Å          |
| #7 🕅 | ET 10 Encoder #0 | Ŧ | MPG wheel | Ŧ | X    | * |           | 100                 | (A)<br>(V) |

• After activation, you can select the encoder number on the controller for to specify which encoder will be operated

MPG/Encoder ET10 encoder inputs

|   | Input#                                                                       | Input# |           |   | A | Axis     |  | Enco<br>Resolu |        |
|---|------------------------------------------------------------------------------|--------|-----------|---|---|----------|--|----------------|--------|
| V | ET 10 Encoder #0                                                             | •      | MPG wheel | • | X | •        |  | 100            | ×      |
|   | ET 10 Encoder #0<br>ET 10 Encoder #1                                         | -      | MPG wheel | * | X | <b>T</b> |  | 100            | A<br>V |
|   | ET10 Encoder #2<br>ET10 Encoder #3                                           |        | MPG wheel | * | X | *        |  | 100            | ×      |
|   | ET 10 Encoder #4<br>ET 10 Encoder #5                                         | Ш      | MPG wheel | * | X | *        |  | 100            | A.<br> |
|   | ET 10 Encoder #6<br>ET 10 Encoder #7<br>ET 10 Encoder #8<br>ET 10 Encoder #9 |        |           |   |   |          |  |                |        |

It is also necessary to select the MPG function (MPG wheel/THC/Spindle Sync):
 MPG/Encoder ET10 encoder inputs

|      | Input#             | Slot              | Axis | Dimension | Encoo<br>Resolu |              |
|------|--------------------|-------------------|------|-----------|-----------------|--------------|
| #4 🔽 | ET 10 Encoder #0   | MPG wheel         | x    | •         | 100             |              |
| #5 🕅 | ET 10 Encoder #0 🔫 | IHC/2 axis offset | x    | -)        | 100             | (A)<br>(V)   |
| #6 🕅 | ET10 Encoder#0     | Spindle Sync      | X    | -         | 100             | -A           |
| #7 🕅 | ET 10 Encoder #0   | MPG wheel         | ] [x | -         | 100             | <u>А</u><br> |

| Functions         | Discriptions                                                         |
|-------------------|----------------------------------------------------------------------|
| MPG wheel         | Direct control of MPG                                                |
| THC/Z axis offset | Controlling the tracking (THC) while cutting with the help of an MPG |
| Spindle Sync      | Spindle control, via the analog output to control the spindle speed. |

• If necessary, select the coordinate axis, which will be controlled by MPG

|      | Input#             | Slot      | Axis     |   | Dimension | Enco<br>Resolu | 1000    |
|------|--------------------|-----------|----------|---|-----------|----------------|---------|
| #4 🔽 | ET 10 Encoder #0 🔻 | MPG wheel | ▼ X      | • |           | 100            | A<br>V  |
| #5 🦳 | ET 10 Encoder #0 🔻 | MPG wheel | ▼ X<br>Y |   |           | 100            | A<br>V  |
| #6 🕅 | ET 10 Encoder #0 🔻 | MPG wheel | ▼ Z A    | E |           | 100            | A<br>W  |
| #7 🕅 | ET 10 Encoder #0 🔻 | MPG wheel | ▼ B<br>C |   |           | 100            | A.<br>W |

• Next we select the length of displacements with the help of MPG. Number of movements in mm per pulse MPG:

|      | Input#             | Slot      |        | Axis | Dimension | Encoder<br>Resolution |
|------|--------------------|-----------|--------|------|-----------|-----------------------|
| #4 🔽 | ET 10 Encoder #0 🔻 | MPG wheel | ▼] [x  | •    | D.1       | 100 🌲                 |
| #5 🕅 | ET10 Encoder#0 💌   | MPG wheel | • ] [x |      |           | 100                   |
| #6 🕅 | ET10 Encoder #0 🔻  | MPG wheel | ▼][X   | Ŧ    |           | 100 *                 |
| #7 🖭 | ET 10 Encoder #0 🔻 | MPG wheel | - X    | -    |           | 100                   |

• We set the resolving power of the PGM - the number of pulses per one revolution of PGM

|     | Input#             | Slot      |       | Axis | Dimension | Encoder<br>Resolution |
|-----|--------------------|-----------|-------|------|-----------|-----------------------|
| ŧ 🔽 | ET 10 Encoder #0 🔻 | MPG wheel | ▼) [x |      | 0.1       | 100 🖨                 |
|     | ET 10 Encoder #0 🔻 | MPG wheel | ▼ X   | -    |           | 100 4                 |
|     | ET 10 Encoder #0 🔻 | MPG wheel | *) [X |      |           | 100 🔹                 |
| 7 🔳 | ET 10 Encoder #0 🔻 | MPG wheel | ▼ X   |      |           | 100 🖨                 |

From: http://docs.pv-automation.com/ - myCNC Online Documentation

Permanent link: http://docs.pv-automation.com/mycnc/mpg\_through\_binary\_inputs?rev=1566480947

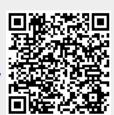

Last update: 2019/08/22 09:35